# Classes and Objects Week 5 Gaddis: 13.2-13.12 14.3-14.4 CS 5301 Spring 2015 Jill Seaman

1

#### The Class

- ! A class in C++ is similar to a structure.
- ! A class contains members:
	- variables AND
	- functions (often called methods) (these manipulate the member variables).
- Members can be:
	- private: inaccessible outside the class (this is the default)
	- public: accessible outside the class.

# Example class: Time

class declaration with functions defined inline

3 class Time { //new data type private: int hour; int minute; public: void setHour(int hr) { hour =  $hr$ ; } void setMinute(int min) { minute = min; } int getHour() const { return hour; } int getMinute() const { return minute; } void display() const { cout << hour << ":" << minute; } }; int main() { Time t1, t2; t1.setHour(6); t1.setMinute(30); cout << t1.getHour() << endl; t2.setHour(9); t2.setMinute(20); t2.display(); cout << endl; }; 6 9:20 Output:

# Using const with member functions

! const appearing after the parentheses in a member function declaration specifies that the function will **not** change any data inside the object.

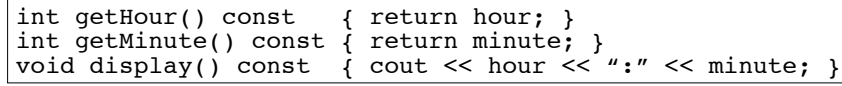

• These member functions don't change hour or minute.

4

2

### Accessors and mutators

- Accessor functions
	- return a value from the object (without changing it)
	- a "getter" returns the value of a member variable

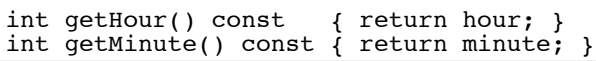

- Mutator functions
	- Change the value(s) of member variable(s).
	- a "setter" changes (sets) the value of a member variable.

void setHour(int hr) { hour = hr; } void setMinute(int min)  $\lim_{x \to a}$  minute = min;

5

#### Access rules

- ! Used to control access to members of the class
- ! public: can be accessed by functions inside AND outside of the class
- ! private: can be called by or accessed by only functions that are members of the class (inside)

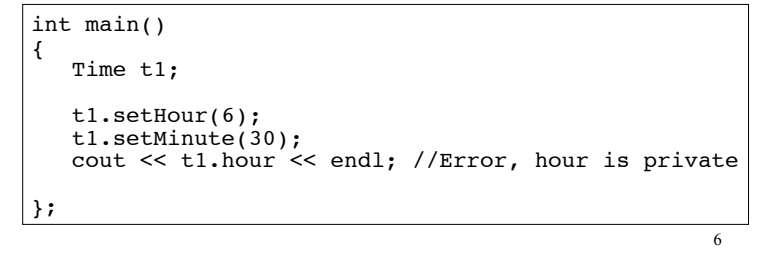

#### Separation of Interface from Implementation

- ! Class declarations are usually stored in their own header files (Time.h)
	- called the specification file
	- filename is usually same as class name.
- ! Member function definitions are stored in a separate file (Time.cpp)
	- called the class implementation file
	- it must #include the header file.
- the class's header file (#include "Time.h")  $\frac{1}{2}$  and  $\frac{1}{2}$  are controlled to the class's header file (#include "Time.h")  $\frac{1}{2}$ ! Any program/file using the class must include

#### Time class, separate files

Time.cpp

#### Time.h

};

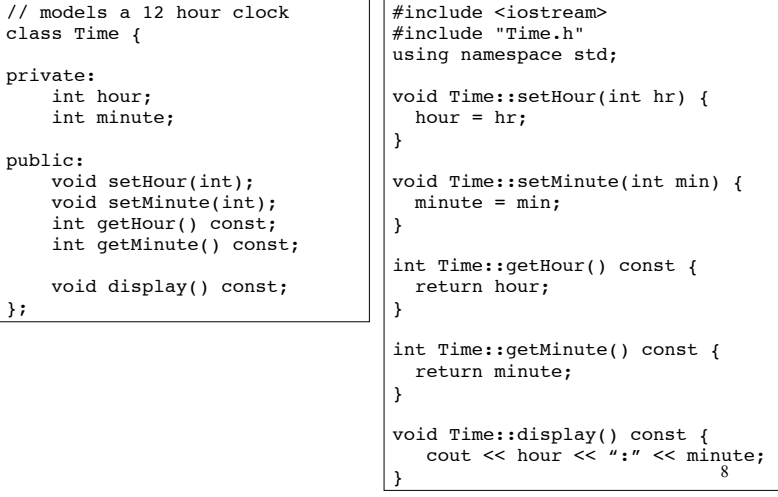

#### Time class, separate files

#### Driver.cpp

}

//Example using Time class #include<iostream> #include "Time.h" using namespace std;

int main() { Time t; t.setHour(12); t.setMinute(58); t.display(); cout <<endl; t.setMinute(59); t.display(); cout << endl;

#### **Constructors**

- A constructor is a member function with the same name as the class.
- It is called automatically when an object is created
- It performs initialization of the new object
- It has no return type
- It can be overloaded: more than one constructor function, each with different parameter lists.
- A constructor with no parameters is the **default** constructor.
- If your class defines no constructors, C++ will provide a default constructor automatically.

#### Constructor Declaration/Definition

 $\overline{Q}$ 

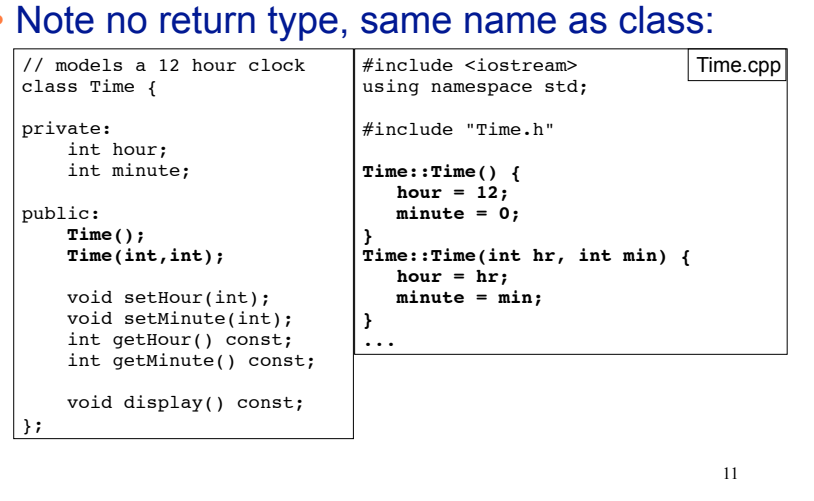

#### Constructor Use

#### • Called from the object declaration

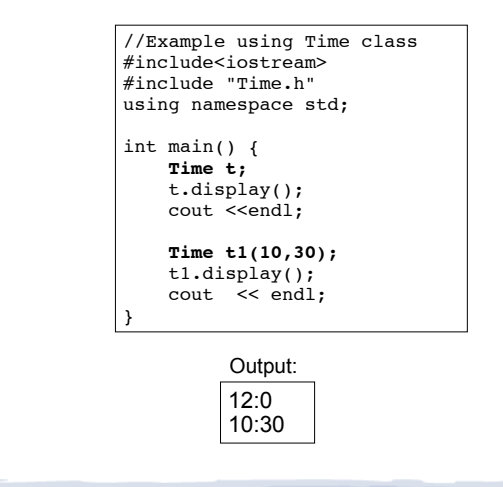

#### **Destructors**

- Member function that is automatically called when an object is destroyed
- Destructor name is ~classname, e.g., ~Time
- Has no return type; takes no arguments
- Only one destructor per class, i.e., it cannot be overloaded, cannot take arguments
- If the class allocates dynamic memory, the destructor should release (delete) it.

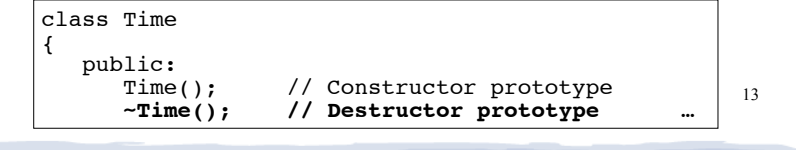

### **Composition**

#### ! When one class contains another as a member:

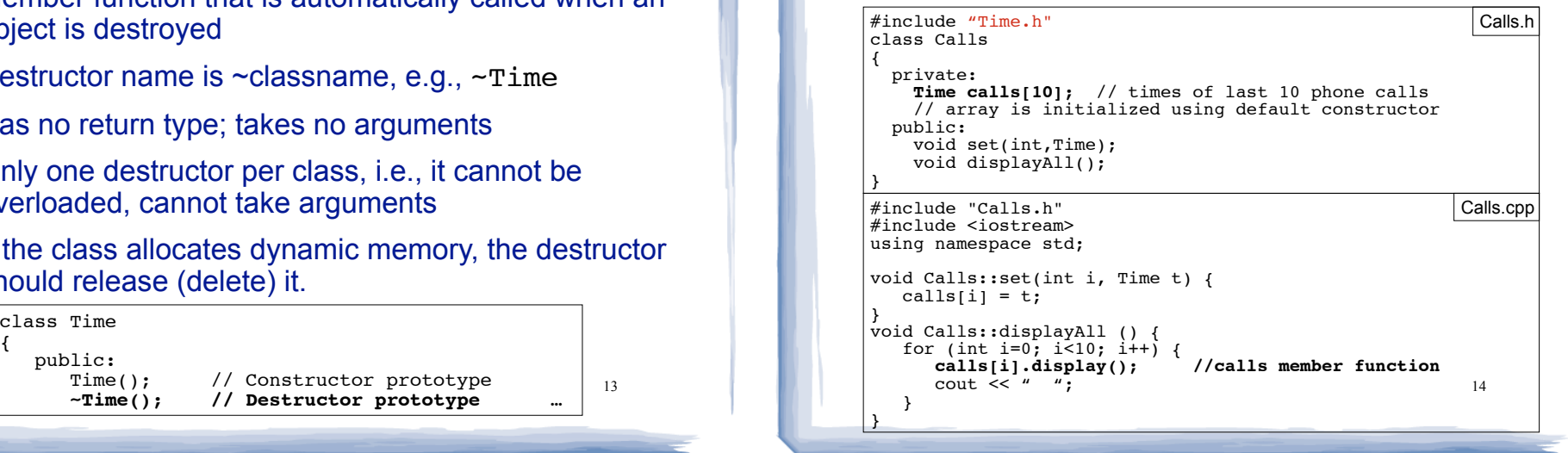

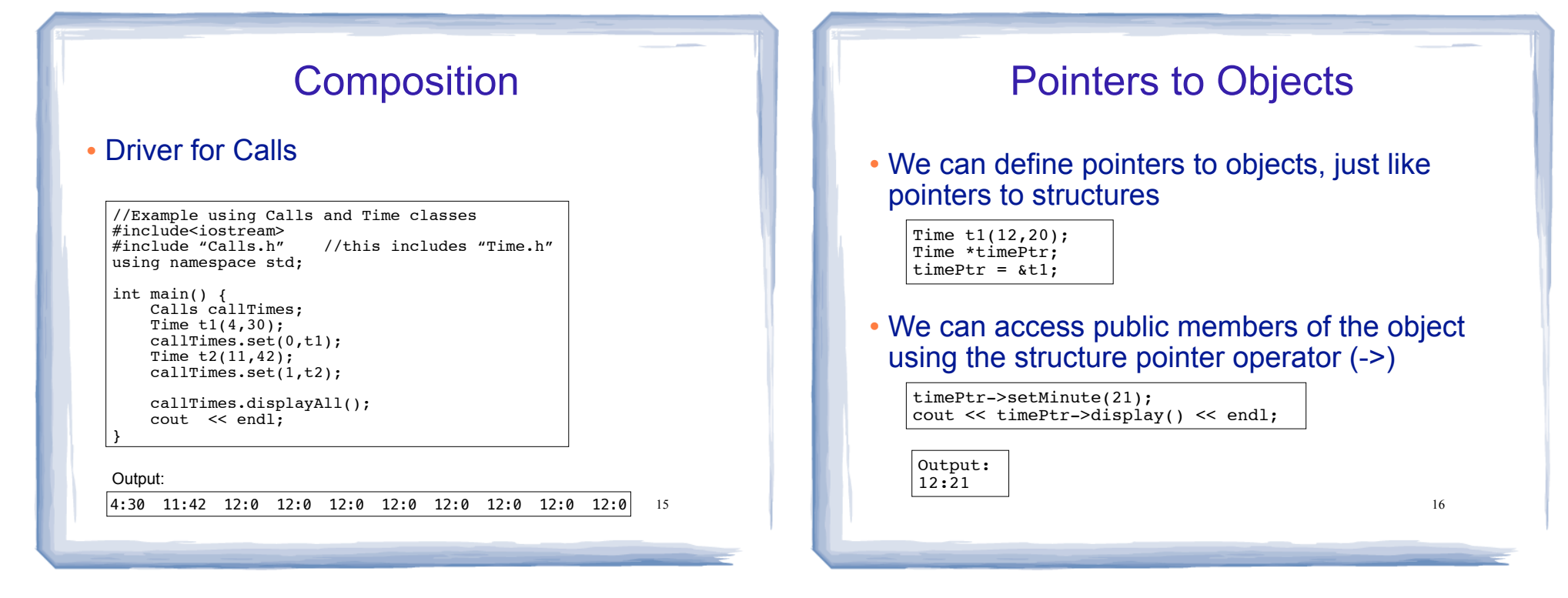

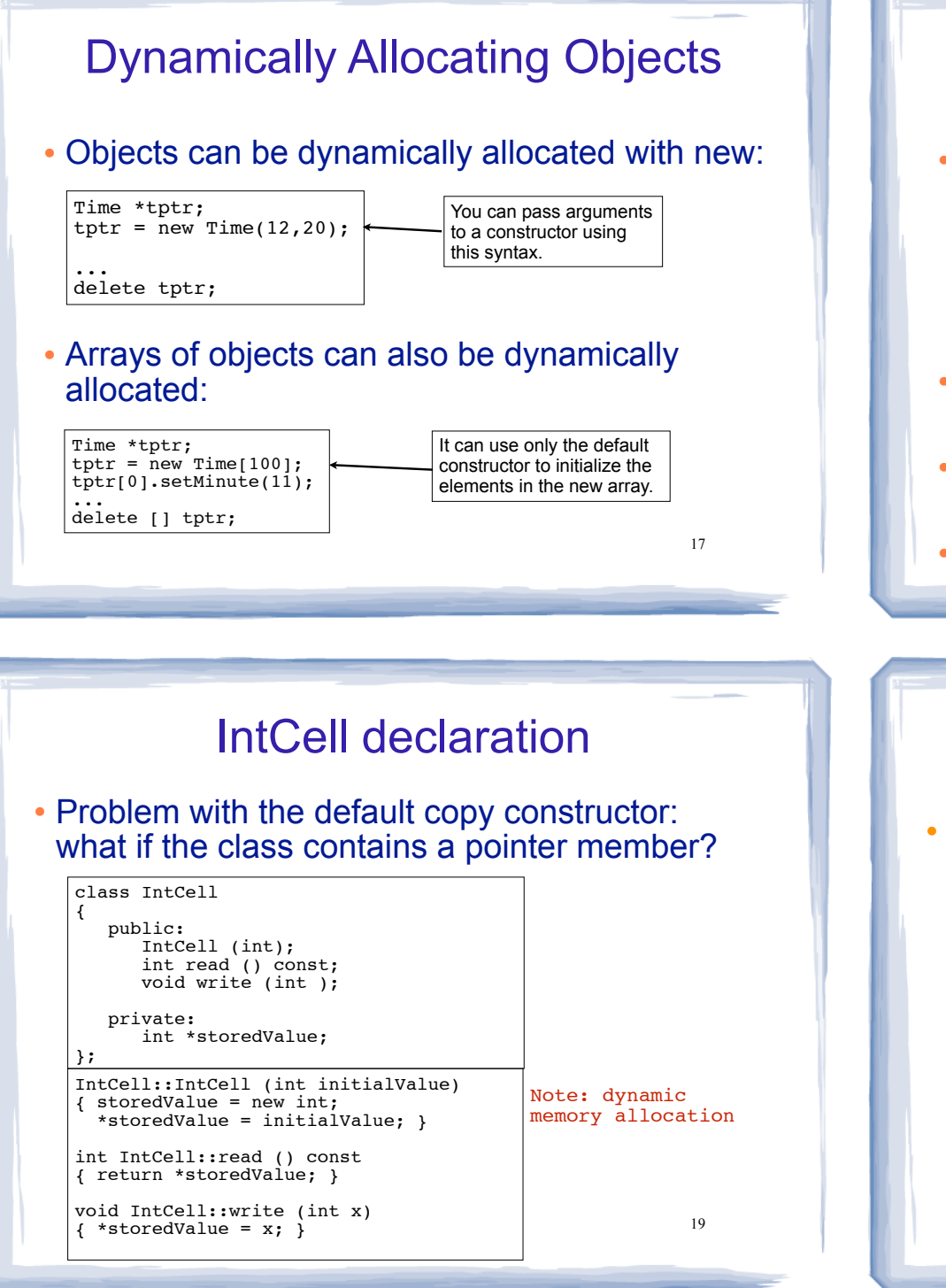

### Copy Constructors

! Special constructor used when a newly created object is initialized using another object of the **same class**.

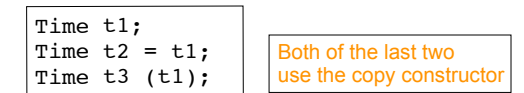

- ! The **default** copy constructor, provided by the compiler, copies member-to-member.
- ! Default copy constructor works fine in most cases
- You can re-define it for your class as needed.

#### Problem with member-wise assignment

! What we get from member-wise assignment in objects containing dynamic memory (ptrs):

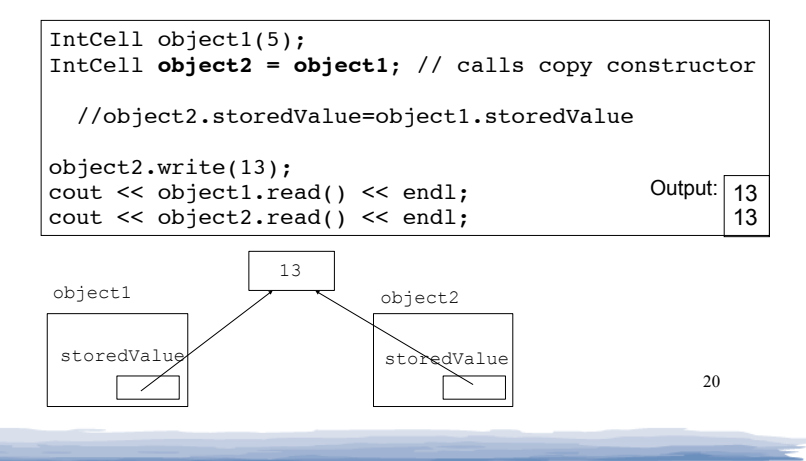

## Programmer-Defined Copy Constructor

! Prototype and definition of copy constructor:

 $IntCell$ (const IntCell  $\&obj$ );  $\longleftarrow$  Add to class declaration

21

23

IntCell::IntCell(const IntCell &obj) { storedValue = new int; \*storedValue = \*(obj.storedValue) }

! Copy constructor takes a **reference** parameter to an object of the class

- This is required.

Sample Problem 1

**Car class:** Write a class named Car that has the following member variables:

- yearModel An int that holds the car's year model.
- . make A string that holds the make of the car.
- ! speed An int that holds the car's current speed. The class should have the following member functions.
- ! Constructor. Accepts the car's year model and make as arguments. Assigns 0 to the speed variable.
- ! Accessors. Functions to get the values stored in member variables.
- ! accelerate. The accelerate function should add 5 to the speed member variable

Demonstrate the class in a driver program.  $23$  23 and  $\blacksquare$  Include a copy constructor!

# Programmer-Defined Copy Constructor

Each object now points to separate dynamic memory:

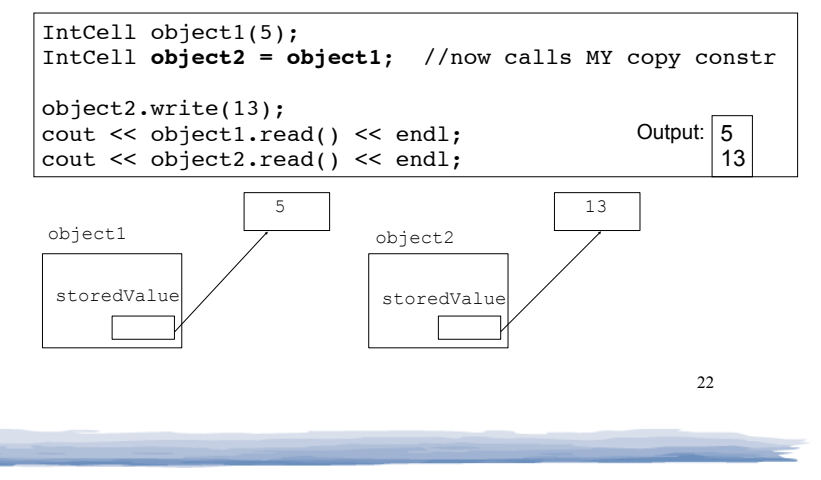

# Sample Problem 2

**Number Array Class:** Design a class that has an array of floating-point numbers. The constructor should accept an integer argument and dynamically allocate the array to hold that many numbers. The destructor should free the memory held by the array. In addition, there should be member functions to perform the following operations:

- ! Store a number in a specified position of the array
- Retrieve a number from a position of the array
- ! Return the average of the values stored in the array
- Include a copy constructor!